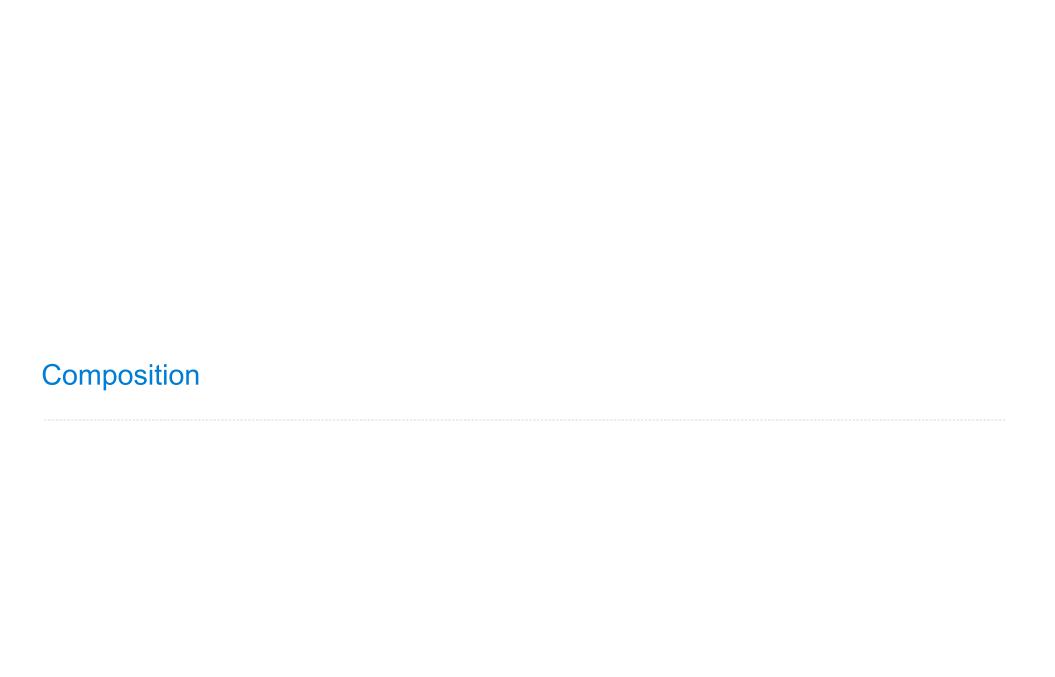

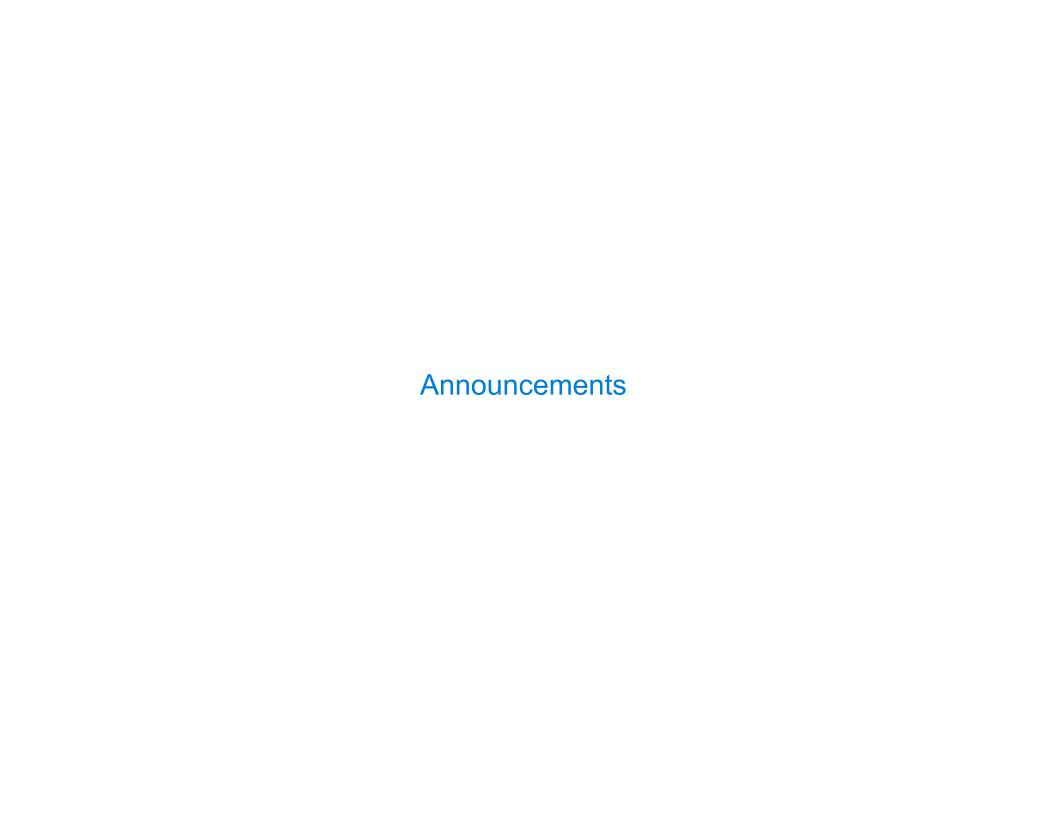

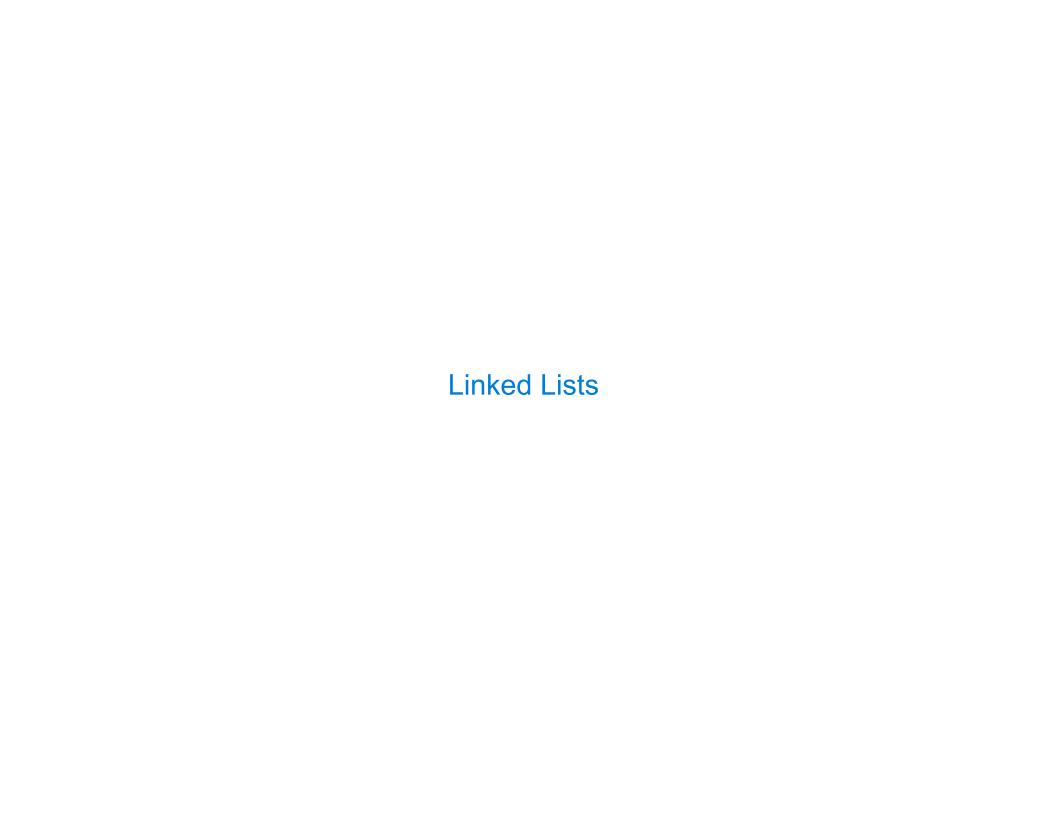

### **Linked List Structure**

A linked list is either empty  $\mathbf{or}$  a first value and the rest of the linked list

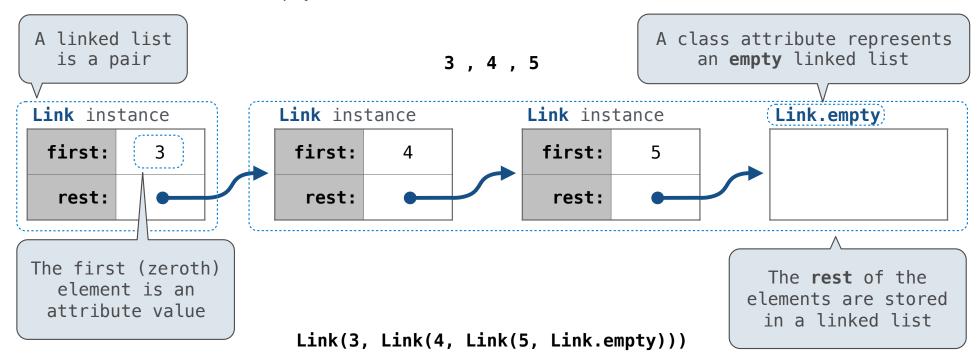

4

## **Linked List Structure**

A linked list is either empty  $\mathbf{or}$  a first value and the rest of the linked list

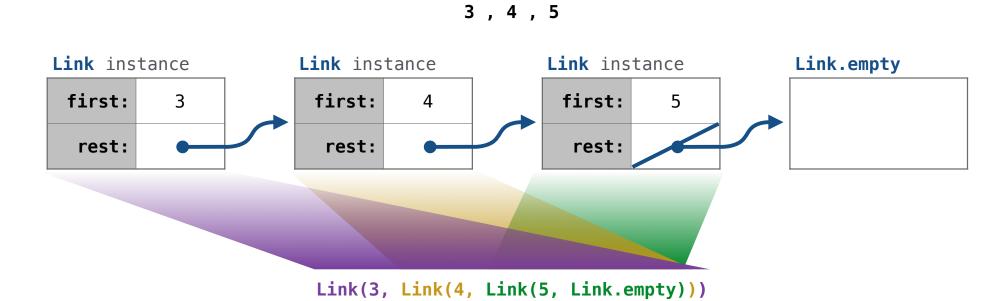

5

### **Linked List Class**

```
Linked list class: attributes are passed to __init__
  class Link:
                    Some zero-length sequence
      def __init__(self, first, rest=empty):
          assert rest is Link.empty or isinstance(rest, Link)
          self.first = first
          self.rest = rest
                                        Returns whether
                                         rest is a Link
help(isinstance): Return whether an object is an instance of a class or of a subclass thereof.
                          Link(3, Link(4, Link(5
                                                           )))
                                         (Demo)
```

6

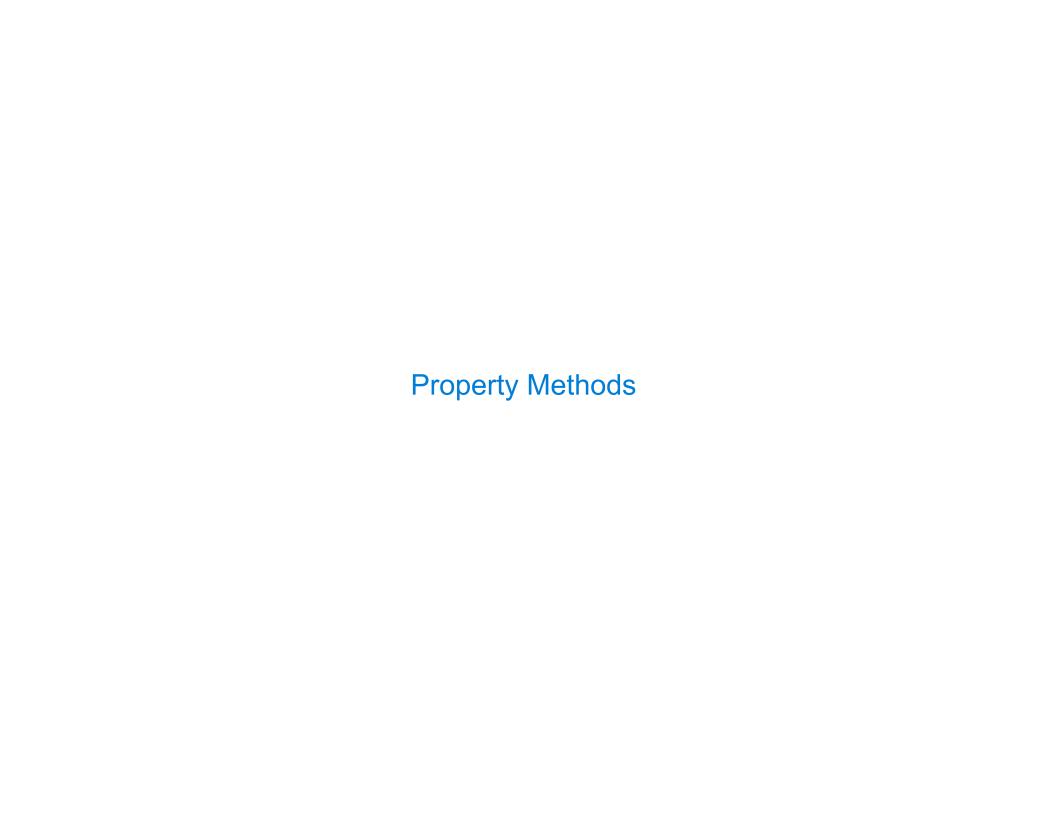

## **Property Methods**

In some cases, we want the value of instance attributes to be computed on demand For example, if we want to access the second element of a linked list

```
>>> s = Link(3, Link(4, Link(5)))
>>> s.second
4
>>> (s.second = 6)
>>> s.second
6
>>> s
Link(3, Link(6, Link(5)))
```

The @property decorator on a method designates that it will be called whenever it is looked up on an instance

A @<attribute>.setter decorator on a method designates that it will be called whenever that attribute is assigned. <attribute> must be an existing property method.

(Demo)

U

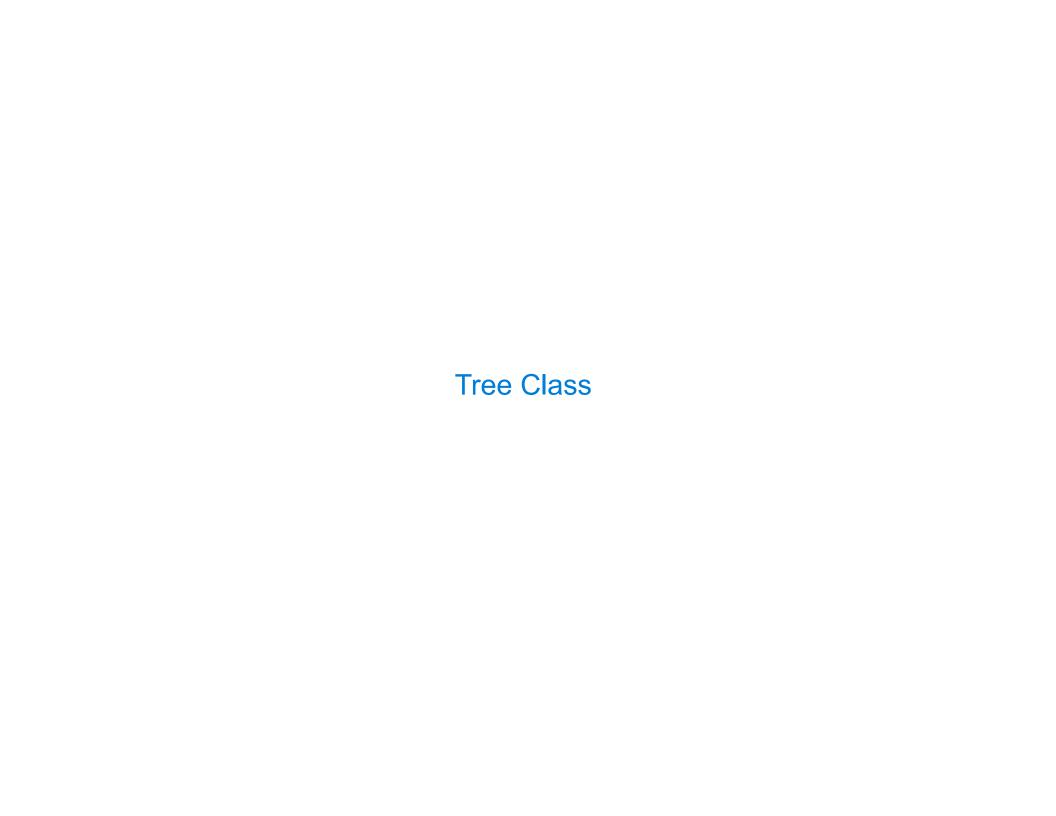

## Tree Abstraction (Review)

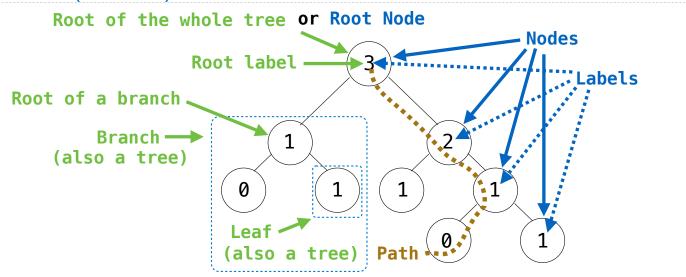

#### Recursive description (wooden trees):

A tree has a root label and a list of branches
Each branch is a tree
A tree with zero branches is called a leaf
A tree starts at the root

#### Relative description (family trees):

Each location in a tree is called a **node**Each **node** has a **label** that can be any value

One node can be the **parent/child** of another

The top node is the **root node** 

People often refer to labels by their locations: "each parent is the sum of its children"

#### **Tree Class**

```
A Tree has a label and a list of branches; each branch is a Tree
class Tree:
                                                    def tree(label, branches=[]):
    def __init__(self, label, branches=[]):
                                                         for branch in branches:
        self.label = label
                                                             assert is tree(branch)
        for branch in branches:
                                                         return [label] + list(branches)
            assert isinstance(branch, Tree)
                                                    def label(tree):
        self.branches = list(branches)
                                                         return tree[0]
                                                    def branches(tree):
                                                         return tree[1:]
                                                    def fib_tree(n):
def fib_tree(n):
    if n == 0 or n == 1:
                                                         if n == 0 or n == 1:
        return Tree(n)
                                                             return tree(n)
    else:
                                                         else:
        left = fib tree(n-2)
                                                             left = fib tree(n-2)
        right = fib_tree(n-1)
                                                             right = fib_tree(n-1)
        fib n = left.label + right.label
                                                             fib n = label(left) + label(right)
        return Tree(fib n, [left, right])
                                                             return tree(fib n, [left, right])
                                           (Demo)
```

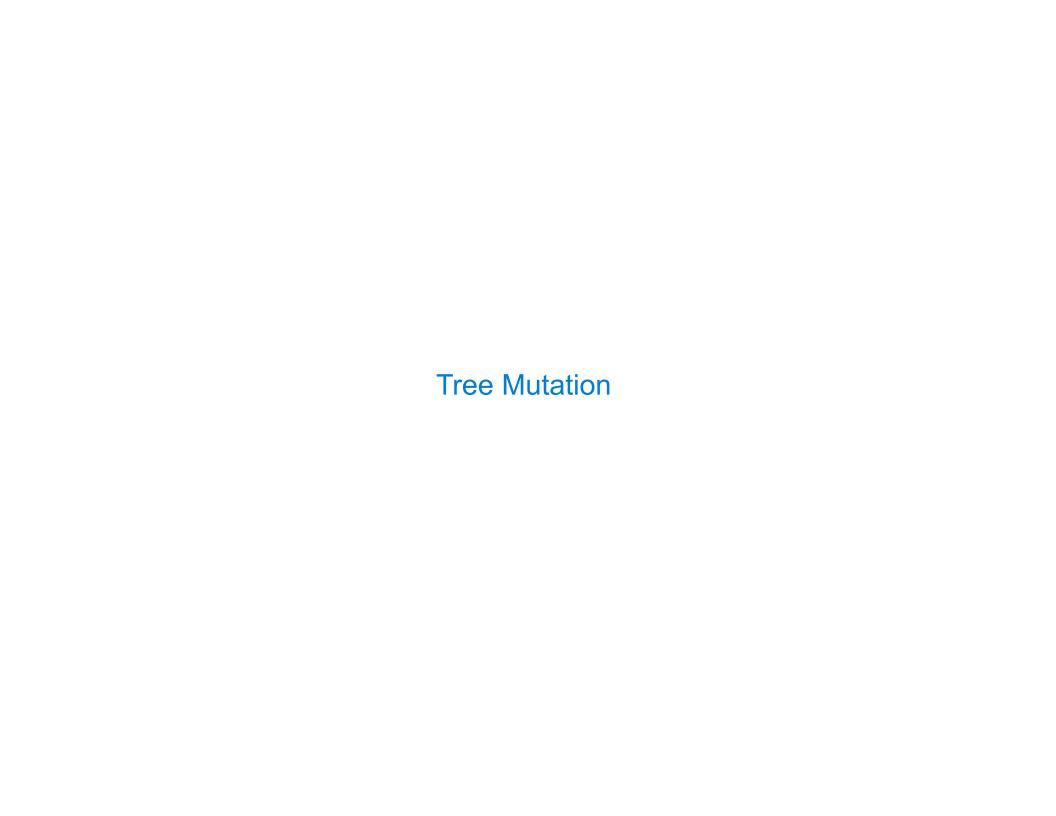

## **Example: Pruning Trees**

Removing subtrees from a tree is called *pruning* 

Prune branches before recursive processing

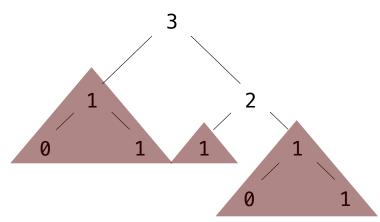

# **Example: Pruning Trees**

Removing subtrees from a tree is called *pruning* 

Prune branches before recursive processing

#### Memoization:

- Returned by fib
- Found in cache
- Skipped

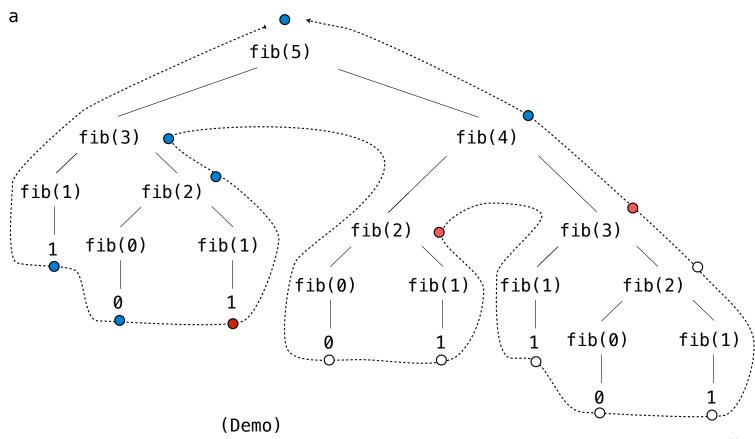